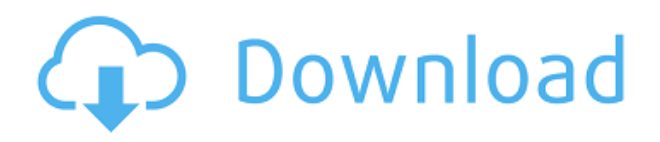

Siempre es importante investigar AutoCAD Crack para Windows porque es un software costoso. Tengo un escáner 3D que está conectado a mi computadora y es importante para mis proyectos. Desde que obtuve el escáner 3D, pensé que era perfecto para usar con Autodesk. Pude escanear mi casa y todos mis muebles, y usarlos como modelo 3D, lo que me hizo la vida mucho más fácil. ¡Se lo recomiendo a cualquiera! Notas de licencia: las licencias de AutoRebar son perpetuas (**pague una vez y use para siempre**), incluyen actualizaciones gratuitas para compatibilidad con futuras versiones de AutoCAD Clave de producto y se pueden mover de una computadora a otra con un simple clic. Las licencias de AutoRebar se administran independientemente de Autodesk. La mejor parte es que TurboCAD es gratuito pero viene con muchas limitaciones. Por ejemplo, el precio de las licencias varía según la cantidad de usuarios y la cantidad de espacios de trabajo. Es por eso que AutoCAD Grieta 2022 es mucho más flexible. AutoCAD Para grietas de Windows 10 es el software más popular y la razón de esto es que es fácil de aprender y usar y tiene una curva de aprendizaje integrada. Y dado que es tan frecuente en la industria, puede ser un poco desalentador para los principiantes. Pero **con el tiempo, te acostumbrarás al software**. Por lo tanto, no se preocupe si no puede hacerlo bien la primera vez. De hecho, lo contrario es cierto. Una vez que lo aprenda, no querrá usar otro software.

Mencionaré esto solo para que este artículo tenga una posición aún mejor en las SERP. Quiero decir que una aplicación nativa como DesignSpark proporciona todas las características de LibreCAD Mencionaré esto solo para que este artículo tenga una posición aún mejor en las SERP. Quiero decir que una aplicación nativa como DesignSpark proporciona todas las características de LibreCAD. La versión gratuita de DesignSpark incluye solo funciones básicas. Para utilizar el resto de funciones, es necesario disponer de una licencia académica, de pago. Entonces, incluso si para usted es la versión completa de este software, le aconsejo que lo descargue del sitio para probarlo. **Aunque este software es gratuito, eso no significa que sea una edición limitada y limitada. La licencia puede cerrarse en un futuro próximo.** Por lo tanto, me temo que, si desea usarlo durante mucho tiempo, preste atención a los términos de la licencia.

El sitio también incluye un breve video tutorial. Después de 4 años no estoy en este software. Pero ahora es tan antiguo que faltan algunas características importantes. Desafortunadamente, estoy atascado con la versión anterior de 2017 y ni siquiera puede exportar archivos DXF. La única forma en que puedo guardar mis objetos es crearlos a mano y luego exportar este archivo.

## **AutoCAD Con código de licencia Windows 10-11 2022**

**Descripción:** Los estudiantes del semestre 2 serán introducidos a los conceptos fundamentales de redacción y dibujo. Los estudiantes estudiarán técnicas generales de dibujo utilizadas en ingeniería. Los estudiantes serán introducidos a los principios generales del dibujo en relación con la ingeniería. ¡Hola! Necesito ayuda con AutoCAD Grieta completa 2D. Me gustaría crear un formulario de encuesta simple, que usará un solo panel principal para recopilar datos. El panel principal tendrá de 3 a 5 cuadros de texto de entrada y de 2 a 4 botones. Pero me gustaría que los botones estén ocultos y que el panel se complete dinámicamente. Estoy tratando de descubrir cómo crear un entorno de renderizado en el lugar en AutoCAD Grieta. Mi objetivo es poder renderizar superposiciones (por ejemplo, texto) en el dibujo y hacer que aparezcan inmediatamente cuando se rendericen, sin tener que guardar el dibujo y volver a dibujarlo con la superposición. Una introducción a las características de ingeniería de AutoCAD Crackear Mac, enfatizando las características básicas y avanzadas del software. La atención se centra en la naturaleza interactiva del software, la variedad de herramientas disponibles, así como las aplicaciones para la arquitectura y la ingeniería civil. (10

horas). SUNY GEN ED -n/a; NCC GEN ED -n/a Ofrecido: otoño, primavera El alumno se familiarizará con el funcionamiento y funcionalidad de AutoCAD LT 2010; use comandos de edición de bloques para diseñar y editar dibujos arquitectónicos en 2D; aplicar técnicas de rotación y reflexión a modelos existentes para crear modelos 3D. El alumno aprenderá a utilizar la línea de comandos para abrir y cerrar archivos y mover o copiar modelos. Crea descripciones legales precisas para los planes de desarrollo de su sitio y EIN. Puede estar seguro de que Legal-Aid estará allí para guiarlo a través del proyecto, mientras lo guía paso a paso a través del flujo de trabajo. Este curso está diseñado para enseñar los procedimientos básicos de AutoCAD necesarios para que los estudiantes se conviertan en usuarios más eficientes del programa.Los estudiantes aprenderán a navegar por las diversas áreas de la interfaz de usuario y desarrollarán las habilidades necesarias para crear buenos dibujos de proyectos generales de ingeniería. Los estudiantes también aprenderán a convertir sus dibujos en modelos 3D usando 3DS Max. f1950dbe18

## **Descarga gratis AutoCAD Versión completa de Keygen Incluye clave de producto For Windows [32|64bit] {{ Último lanzamiento }} 2022**

Si tienes el dinero, la mejor opción es ir a la escuela o comprar una licencia de software. Pero puede ser costoso y no sabrá si disfrutará trabajar con él. Pero si estás motivado para aprender, vale la pena. Es muy parecido a aprender un nuevo idioma. Tendrás que estudiar por tu cuenta y practicar hasta que empieces a entender el idioma. Entonces podrá tener conversaciones significativas con personas que pueden ayudarlo. Si no está interesado en trabajar en arquitectura, ingeniería, fabricación, diseño de productos o construcción y solo está tratando de aprender CAD para tener un pasatiempo, puede ser demasiado costoso o demasiado complicado. Además de eso, algunas características que son exclusivas de CAD tienen un costo prohibitivo para tener en casa, incluidos software y materiales especializados. Si se siente confundido por una nueva situación o herramienta en AutoCAD, retroceda y piense en lo que hizo antes cuando tuvo éxito y lo que hizo cuando tuvo menos éxito. A continuación, intente analizar la razón por la que no ha tenido éxito. Esto puede no ser posible si su problema es un nuevo comando o técnica. En este caso, busque una solución existente que se pueda utilizar. Aprender a usar AutoCAD es muy difícil y aprenderlo en línea es muy difícil. ¡Si no hubiera ido a la universidad, podríamos haberlo aprendido en la red GRATIS! Pero ir a la universidad habría sido más asequible. La única forma de aprenderlo es estar en clase y realmente aprenderlo del mejor consultor de Autocad. Y ni siquiera soy bueno en eso. Para un programa tan simple como AutoCAD, existen muchas complejidades, como problemas con la interfaz de usuario. Algunos usuarios encuentran que incluso las operaciones más simples son difíciles de realizar, por lo que es esencial aprender cómo funciona la interfaz y evitar perder el tiempo y el teclado.La mejor estrategia es seguir algunos tutoriales básicos antes de intentar abordar sus propios diseños, y tratar de no tratar este software como un juguete y tener cuidado con su teclado.

descargar instalador de autocad 2016 gratis descargar bloques autocad urinario descargar bloques autocad hospitales descargar bloques autocad habitacion descargar bloques autocad figura humana descargar autocad 2018 ingles 64 bits descargar autocad 2018 32 bits ingles bloques para descargar en autocad descargar bloques autocad simbologia electrica descargar bloques en autocad 2d gratis

Como se mencionó anteriormente, esta guía de AutoCAD no pretende ser una guía de aprendizaje fácil de leer o rápida. Se enfoca en desarrollar sus habilidades fundamentales como un mejor usuario de AutoCAD en lugar de explicar cómo usar el software en su máximo potencial. De esa manera, puede adaptar esta guía para que se ajuste a sus necesidades de aprendizaje individuales y para acelerar su experiencia de aprendizaje en general. **4. ¿Cuál es la mejor manera de aprender AutoCAD?** . He estado usando AutoCAD durante años y me encanta. También me gustaría desarrollar habilidades adicionales en otros paquetes CAD (DRC, Fusion 360, Inventor). ¿Cómo puedo aprender mejor CAD? ¿Aprendo mejor con un libro? ¿Un videotutorial? ¿Una clase? ¿Más un enfoque práctico? No tengo idea por donde empezar. Si necesita dibujar un vector y no sabe cómo dibujar líneas vectoriales, primero debe aprender a hacerlo. Una vez que aprenda a dibujar vectores, podrá dibujar formas más complejas. Para dibujar un rectángulo, primero dibuja un arco. Luego haga clic en el rectángulo del dibujo. Prensa **Mayús+clic** y seleccione el rectángulo. Aprender cualquier habilidad nueva de programación puede ser un desafío, pero aprender a usar AutoCAD no es una excepción. Como nuevo usuario de AutoCAD, hay varias formas de comenzar. Una de las

formas más populares de aprender a usar AutoCAD, que también funciona bien para aprender a usar muchos otros programas CAD, es usar un software de prueba. Por una tarifa mensual baja, puede usar cualquier cantidad de unidades de AutoCAD durante 30 días. Si no está satisfecho con el producto, solo se le cobrará el costo de los 30 días. Si está satisfecho con el producto, puede pagar para seguir usándolo. Hay muchas formas de aprender a usar AutoCAD y, en última instancia, todas conducen al mismo objetivo: familiarizarse con este software y poder completar el proceso de diseño. Si bien algunas de estas opciones de capacitación requieren una mayor inversión monetaria, todas tienden a ofrecer el mejor resultado. Elige uno y síguelo.

AutoCAD es un programa de software poderoso y fácil de usar que es fácil de aprender, pero también puede ser un desafío para un aficionado. Esto se debe a la gran cantidad de opciones disponibles y las dificultades encontradas al intentar usarlas. Afortunadamente, las clases de AutoCAD pueden ayudarlo a comprender las capacidades del programa y cómo usarlas para crear gráficos y dibujos. Esto le dará una base sólida para crear diseños profesionales. Otra forma útil de aprender a usar el software AutoCAD es a través de materiales de capacitación en línea. Hay varias buenas opciones, pero algunas de ellas no son gratuitas. Incluso la membresía de Autodesk Account 360 le brinda acceso a muchos videos de capacitación en línea y tutoriales prácticos. Incluso puede descargar videos o archivos fuente para verlos en línea en su propio tiempo. Sabrá que no es tan fácil aprender a dibujar modelos 2D y 3D en AutoCAD cuando se da por vencido después de unos minutos. Afortunadamente, hay muchas guías y tutoriales que puedes estudiar. La forma sencilla de aprender AutoCAD es sentarse con algunos libros y tutoriales. Te darás cuenta de que la mayoría de los libros y tutoriales para principiantes están llenos de información de la que solo puedes beneficiarte. También puede pasar largos períodos de tiempo estudiando en línea y puede beneficiarse de guías y videos educativos. **5. ¿Cuánto tiempo debo dedicar al aprendizaje?** Como mínimo, deberá dedicarle unas 10 horas a la semana si desea completar el curso. Necesitará algo de tiempo fuera del horario de clases para usar el software después de completar el curso. Si también está trabajando en otros proyectos, necesitará encontrar momentos para trabajar en el programa. **4. ¿Qué tan fácil es conectarse a programas externos?** ¿Tendré que aprender un nuevo conjunto de comandos para conectarme a otros programas o muchos de ellos pasarán a VW? Nuevamente, las respuestas a esta pregunta dependen de la versión de AutoCAD con la que comience.No creo que la versión de Mac o la versión anterior de Windows tengan ninguno de los íconos que se usan para conectarse y trabajar con otros programas. Si está comenzando con la versión más reciente de Windows, encontrará que AutoCAD 2017 tiene un panel de conexión agradable y fácil de usar.

<https://techplanet.today/post/descargar-autocad-241-codigo-de-registro-gratuito-macwin-x3264-2022> <https://techplanet.today/post/descargar-autocad-ws-para-android> <https://techplanet.today/post/ejercicios-de-autocad-3d-para-descargar-full>

Los siguientes videos enseñan cómo agregar dimensiones y rellenar bloques. El tutorial 5 lo guía a través de la creación de un dibujo complejo de varios niveles. El tutorial 6 le muestra cómo crear un dibujo en 3D. Tutorial 7 explica cómo crear capas. El tutorial 8 le muestra cómo agregar texto a los dibujos. El Tutorial 9 lo guía a través de la adición de bloques. Si un estudiante tuviera un profesor de ingeniería que le enseñara cómo dibujar en un programa CAD, más tarde tendría la oportunidad de aplicar esa habilidad en el salón de clases. Ahora, en lugar de tener que indicarles a los niños que abran un programa CAD y enseñarles cómo usarlo, solo necesitan abrir un programa CAD y mostrarles cómo usarlo. El estudiante de ingeniería les habría dado una ventaja para adquirir algo de experiencia. Si no aprende a usar el software con un plan para su proyecto en mente, es posible

que no pueda crear un diseño optimizado. Para sacarle el máximo partido a tu proyecto, necesitas tener una idea clara de lo que quieres diseñar. Puede lograr esto con un programa de capacitación estructurado o un campo de entrenamiento que le proporcionará un plan. Los siguientes videos muestran cómo usar diferentes vistas en AutoCAD, incluidas vistas ortogonales para dibujos normales, vistas isométricas para dibujos en 3D y perspectivas, que funcionan de manera diferente tanto en dibujos en 2D como en 3D. A medida que se familiarice con las herramientas y los comandos básicos, podrá automatizar el proceso para poder concentrarse en los aspectos más complicados de la redacción. Eventualmente, aprenderá cómo crear las partes 3D de su diseño que generalmente se hacen a mano con un lápiz y una regla. Se convertirá en un diseñador eficiente capaz de convertir diseños 2D en productos 3D utilizables que están listos para la construcción. El conocimiento esencial de un programa de dibujo será simplemente que se debe crear una hoja de papel en blanco y luego rellenarla con diferentes colores, formas y líneas para un dibujo en 2D. Esto se puede completar con el ratón.El cursor debe manipularse hasta que se alcance la ubicación deseada en el espacio de trabajo. Esta parte del programa puede ser muy fácil de aprender. Una vez que comprenda cómo hacer esto, puede pasar a hacer dibujos en 3D.

<https://nhadatvip.org/wp-content/uploads/2022/12/reerav.pdf>

- <https://chichiama.net/autocad-2023-24-2-clave-de-activacion-for-windows-ultima-version-2023/>
- <https://bodhirajabs.com/autocad-24-2-grieta-cortar-a-tajos-2023-en-espanol/>
- <https://slitetitle.com/wp-content/uploads/2022/12/bibake.pdf>
- [http://www.kiwitravellers2017.com/2022/12/17/descargar-autocad-19-1-hackeado-con-clave-de-prod](http://www.kiwitravellers2017.com/2022/12/17/descargar-autocad-19-1-hackeado-con-clave-de-producto-win-mac-2022/) [ucto-win-mac-2022/](http://www.kiwitravellers2017.com/2022/12/17/descargar-autocad-19-1-hackeado-con-clave-de-producto-win-mac-2022/)

[https://www.picketgram.fr/wp-content/uploads/2022/12/Descargar-AutoCAD-Clave-de-activacin-Cdig](https://www.picketgram.fr/wp-content/uploads/2022/12/Descargar-AutoCAD-Clave-de-activacin-Cdigo-de-registro-gratuito-Windows-actualizaDo-202.pdf) [o-de-registro-gratuito-Windows-actualizaDo-202.pdf](https://www.picketgram.fr/wp-content/uploads/2022/12/Descargar-AutoCAD-Clave-de-activacin-Cdigo-de-registro-gratuito-Windows-actualizaDo-202.pdf)

- [https://supermoto.online/wp-content/uploads/2022/12/Descargar-AutoCAD-Con-Keygen-Versin-compl](https://supermoto.online/wp-content/uploads/2022/12/Descargar-AutoCAD-Con-Keygen-Versin-completa-de-Keygen-PCWindows-64-Bits-parche-De-poR-v.pdf) [eta-de-Keygen-PCWindows-64-Bits-parche-De-poR-v.pdf](https://supermoto.online/wp-content/uploads/2022/12/Descargar-AutoCAD-Con-Keygen-Versin-completa-de-Keygen-PCWindows-64-Bits-parche-De-poR-v.pdf)
- <https://www.webcard.irish/autocad-2021-24-0-licencia-keygen-clave-serial-for-pc-x32-64-2023/>
- <http://www.tampabestplaces.com/wp-content/uploads/2022/12/anouavr.pdf>
- <https://mashxingon.com/wp-content/uploads/2022/12/sarnlau.pdf>
- [https://dig-tal.com/wp-content/uploads/2022/12/AutoCAD-Descargar-Activacin-x3264-actualizaDo-20](https://dig-tal.com/wp-content/uploads/2022/12/AutoCAD-Descargar-Activacin-x3264-actualizaDo-2022-En-Espaol.pdf) [22-En-Espaol.pdf](https://dig-tal.com/wp-content/uploads/2022/12/AutoCAD-Descargar-Activacin-x3264-actualizaDo-2022-En-Espaol.pdf)

[https://balancin.click/wp-content/uploads/2022/12/AutoCAD-Descargar-Torrent-Cdigo-de-activacin-2](https://balancin.click/wp-content/uploads/2022/12/AutoCAD-Descargar-Torrent-Cdigo-de-activacin-2023-En-Espaol.pdf) [023-En-Espaol.pdf](https://balancin.click/wp-content/uploads/2022/12/AutoCAD-Descargar-Torrent-Cdigo-de-activacin-2023-En-Espaol.pdf)

- <https://www.globalhuntittraining.com/wp-content/uploads/2022/12/talcmar.pdf>
- <http://reckruit.com/wp-content/uploads/2022/12/mariell.pdf>
- <https://moeingeo.com/wp-content/uploads/2022/12/geyalf.pdf>
- <https://teenmemorywall.com/wp-content/uploads/2022/12/jarrfini.pdf>
- <http://hotelthequeen.it/?p=119874>
- <http://rwpj.jp/wp-content/uploads/2022/12/kaflscob.pdf>
- <https://bbqottawa.club/wp-content/uploads/2022/12/locpri.pdf>
- [https://bachelorsthatcook.com/wp-content/uploads/2022/12/AutoCAD\\_\\_Descargar\\_Activacin\\_Cortar\\_a](https://bachelorsthatcook.com/wp-content/uploads/2022/12/AutoCAD__Descargar_Activacin_Cortar_a_tajos__ultima_versin__2023_Espaol.pdf) [\\_tajos\\_\\_ultima\\_versin\\_\\_2023\\_Espaol.pdf](https://bachelorsthatcook.com/wp-content/uploads/2022/12/AutoCAD__Descargar_Activacin_Cortar_a_tajos__ultima_versin__2023_Espaol.pdf)

Entonces, ¿quieres aprender AutoCAD pero tienes miedo de que sea demasiado difícil? Sigue leyendo para dejar tus miedos a un lado. Si bien AutoCAD puede tomar más tiempo para aprender que las aplicaciones de diseño como Adobe Illustrator, Adobe XD, Adobe InDesign y SketchUp, no es demasiado difícil de entender. Exploremos el proceso de aprendizaje de AutoCAD en comparación con una aplicación de diseño asistido por computadora comparable como SketchUp. Si encuentra que AutoCAD es difícil de usar, espero poder guiarlo a través del proceso de aprendizaje de este

software de dibujo sofisticado y desafiante. AutoCAD le permite diseñar gráficos muy complejos y crear datos muy complejos, y definitivamente se convertirá en un dibujante competente a través de la práctica cuidadosa y la dedicación a su oficio. Para asegurarse de convertirse en un usuario experto, es esencial invertir tiempo en aprender a fondo el software. Si encuentra que AutoCAD es demasiado difícil de aprender, no está solo. Muchas, muchas personas encuentran que este programa de software es un desafío al principio. Entonces, antes de continuar, decida si AutoCAD es el software adecuado para usted. Si tiene un lado artístico que no cumple con los rigurosos requisitos de dibujo de AutoCAD, puede elegir otro paquete de software para sus diseños. Con AutoCAD, hay mucho trabajo por hacer y estará encantado de lograrlo todo. La buena noticia es que AutoCAD es una aplicación simple y robusta: si se toma su tiempo para aprender los conceptos básicos, estará bien encaminado. El diseño de aplicaciones CAD profesionales es un proceso altamente técnico. Con solo algunos conceptos básicos, verá cómo este software de diseño y dibujo puede mejorar su capacidad para mejorar los diseños de sus proyectos. Una vez que aprenda los conceptos básicos, puede comenzar a diseñar y mejorar los dibujos basados en vectores al colocar, desplegar y manipular capas, componentes y dibujos. Una vez que haya aprendido cómo funciona AutoCAD, podrá crear diseños más complejos y detallados.